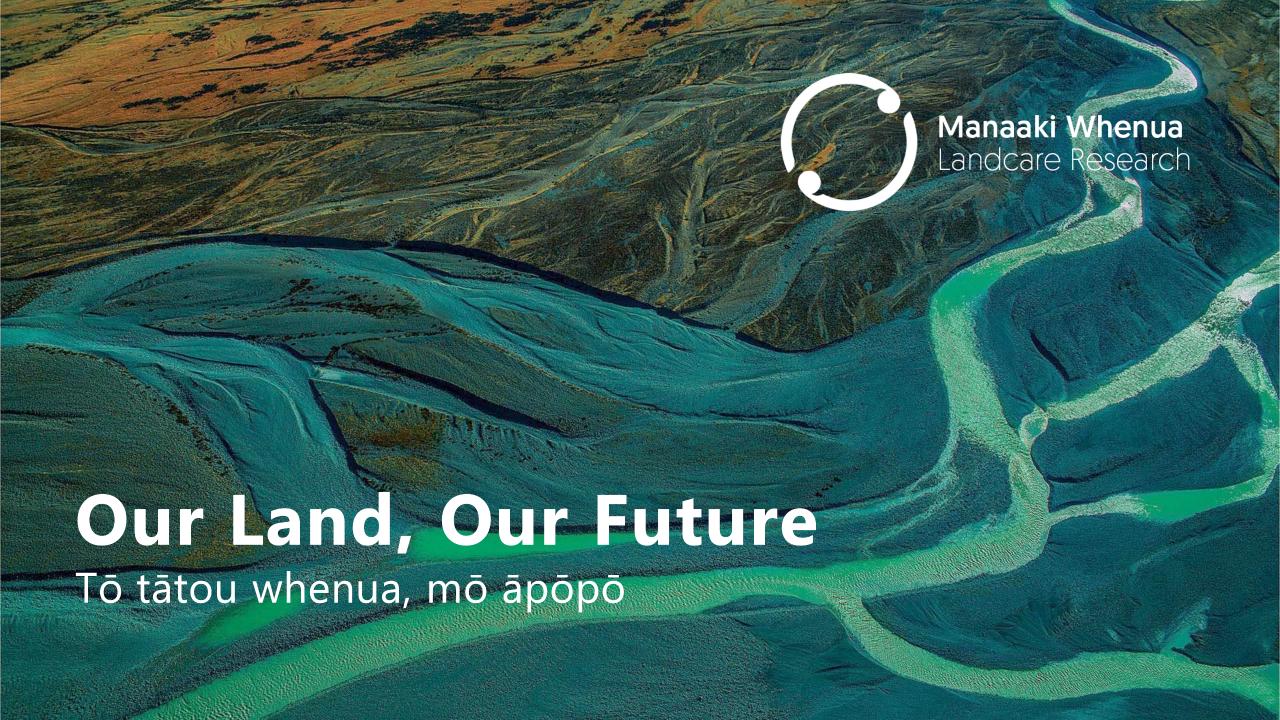

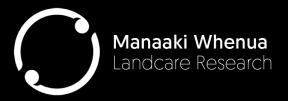

# An Interoperable Low-Code Modelling Framework for Integrated Spatial Modelling

Alex Herzig, Jan Zoerner, John Dymond, Hugh Smith, Chris Phillips

## Overview

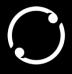

- Smarter Targeting of Erosion Control Research Programme
- BMI Basic Model Interface Interoperability Standard
- Model Integration Platform LUMASS
  - Integration of LUMASS models into a BMI composite model
  - Integration of BMI-compliant models into LUMASS compsite models

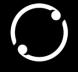

## **Smarter Targeting of Erosion Control**

2018-2023 funded by NZ Ministry of Business, Innovation and Employment (MBIE)

### Event-Scale Soil Erosion Modelling

- High spatial detail so that erosion mitigation can be modelled
- Temporal variation so that sediment and water quality can be modelled

#### In-Stream Sediment Transport

 Temporal (hourly) modelling of suspended sediment, deposition, and re-suspension so that water clarity can assessed

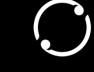

## **Smarter Targeting of Erosion Control**

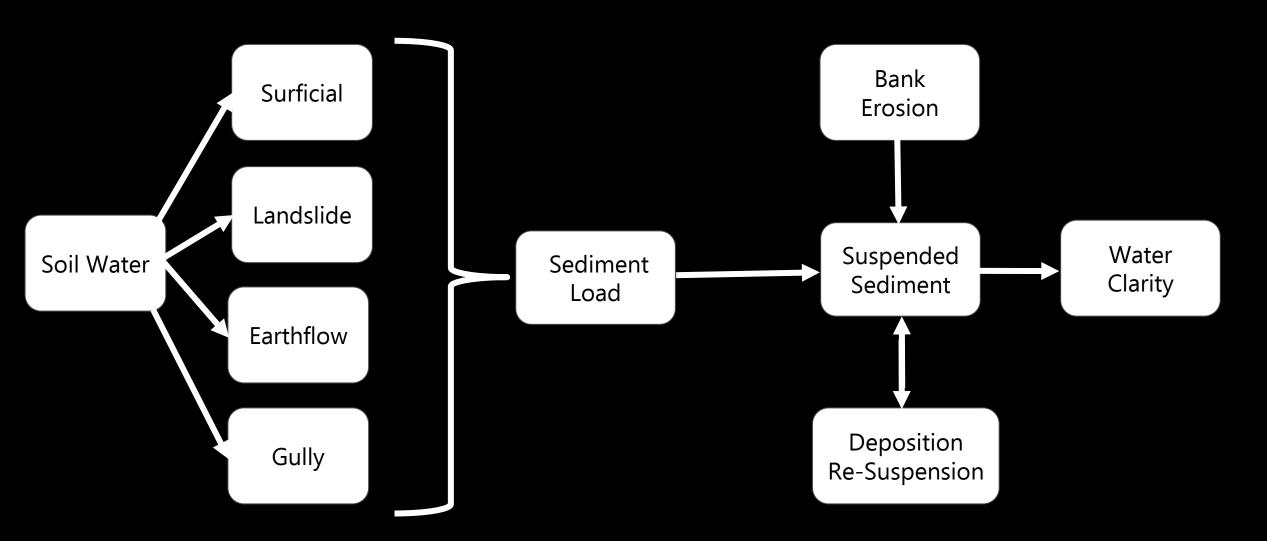

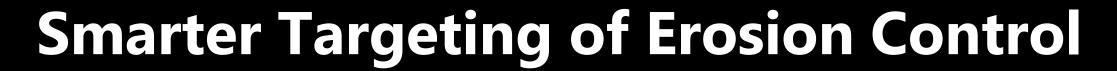

#### Benefits of adding BMI coupling capabilities to LUMASS

- Seamless integration of 'external' model components
- Reduced component development effort through
  - provision of data read/write and other processing components
  - provision of sequential processing
  - provision of multi-threadded processing (bmi-c++)
  - Provision of fine-grained data provenance tracking (PROV-N)
- Simplification of multi-scale model development through
  - provision of hierarchical (processing) workflow engine
  - visual development (coupling) environment

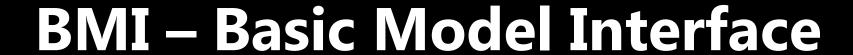

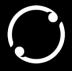

- Introduced by Peckham et al. (2013)<sup>1</sup>
- Set of functions<sup>2</sup> for
  - Model control
  - Model information
  - Variable information, getter and setter
  - Time
  - Model grid functions

<sup>&</sup>lt;sup>2</sup> https://bmi.readthedocs.io/en/latest/

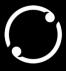

### Land Use Management Support System - LUMASS

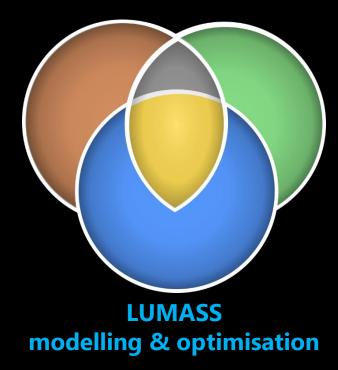

https://bitbucket.org/landcareresearch/lumass

#### How does the system work?

#### **How does it react to management?**

- Spatially explicit system dynamics modelling
- System understanding
- Impact assessment

#### What do we do?

#### Where do we do it?

- Optimal spatial resource/land-use allocation
- Land-use development scenarios
- Limits testing
- Resource-use efficiency

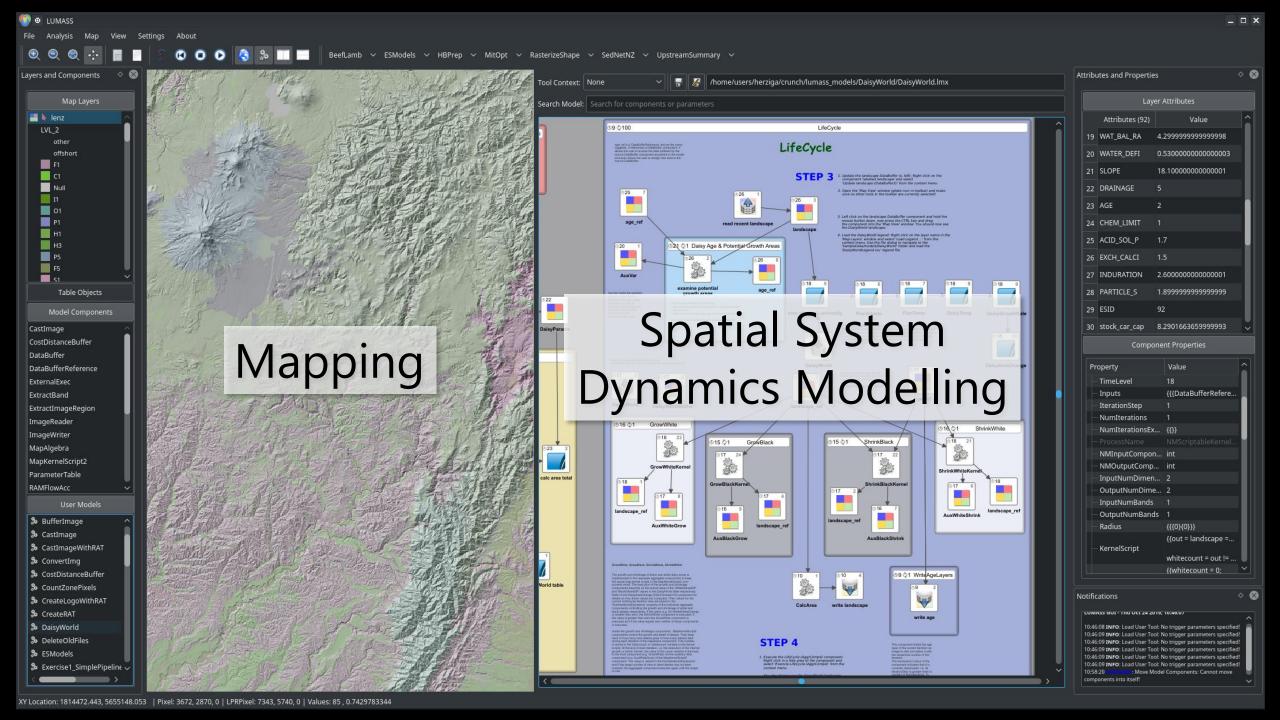

## LUMASS Processing Pipelines

#### support

- hierarchical
- sequential
- parallel
- iterable
- multi-dimensional

array processing and SQLite database processing

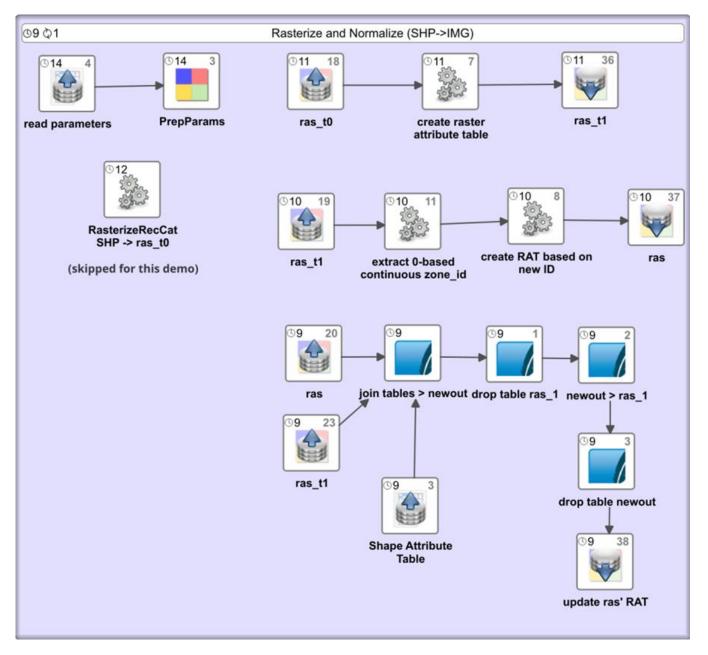

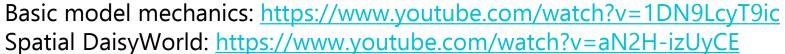

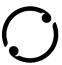

## LUMASS to C-BMI

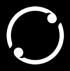

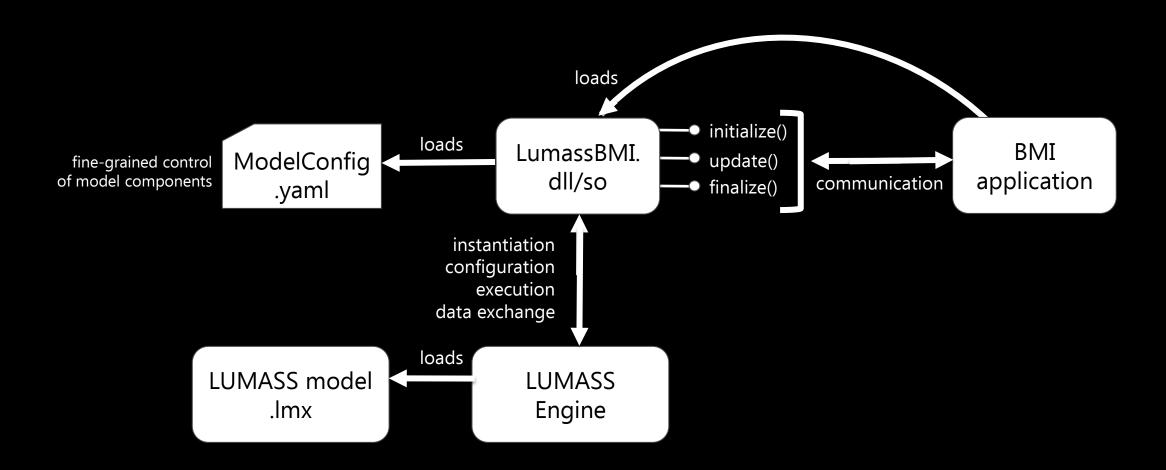

## C++ BMI to LUMASS

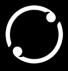

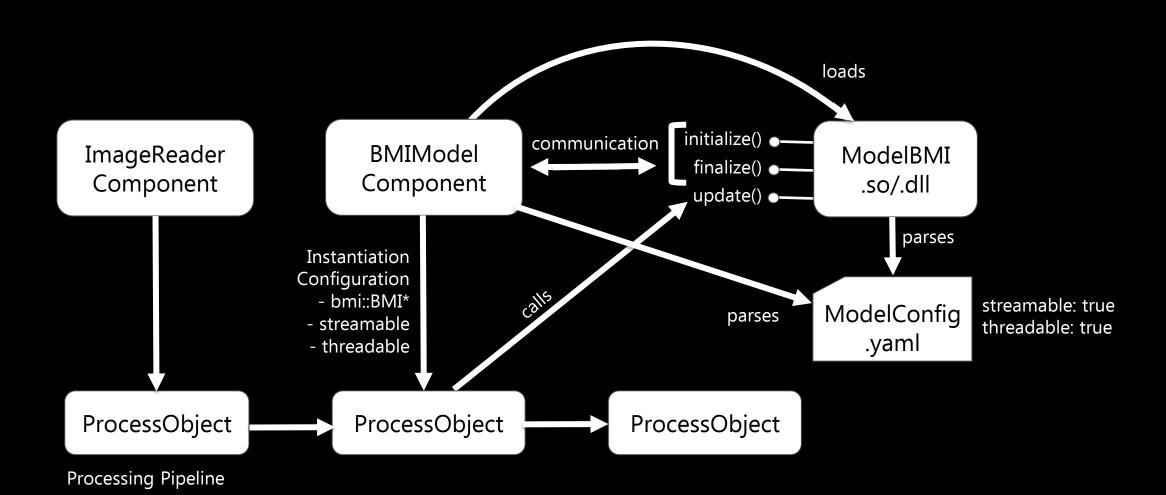

## Python BMI to LUMASS

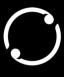

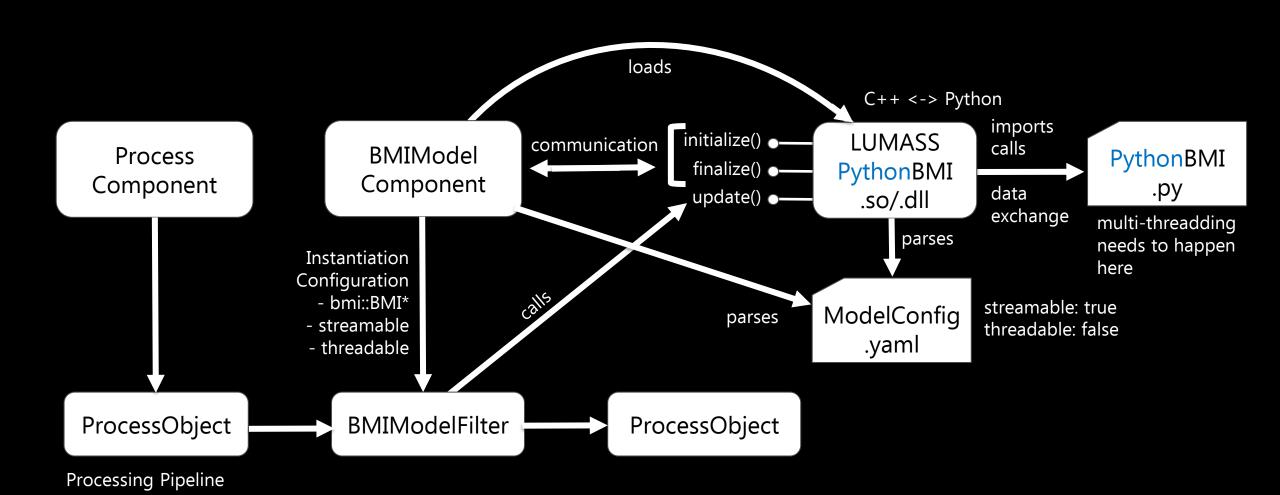

#### **LumassBMIConfig.yaml**

```
# configuration for LUMASS' BMIModel component
LumassBMIConfig:
   # bmi interface type <bmi-cxx | bmi-python>
    type: bmi-python
   # path to bmi library
           python: path to *.py module file
               e.g.: /home/python/watyieldbmi.py
           native: path to *.dll/*.so
    path: /home/alex/garage/python/watyield/bmi/watyieldbmi.py
    # name of class/module, implementing the BMI interface
         python: name of python module / class
            e.g.: WatYieldBMI
        native: name of bmi::Bmi subclass
   name: WatyieldBMI
   # whether or not the model component produces and output that can
    # be fetched by a downstream component, i.e. the component doesn't
   # write its output
    issink: false
   # whether the component's implemented algorithm supports streaming,
   # i.e. the sequential processing of parts of the input array;
   # conceptually, algorithms working on a single pixel, local, or
   # focal neighbourhoods are streamable;
   # if issink == true, the component becomes executable and will be
   # called by the lumas model controller depending on the time level
   # of its host BMIModel component
    streamable: true
   # whether or not the component is threadable, i.e. can be called
   # safely from multiple threads of the processing pipeline;
   # note: for python-bmi we assue that any threading is done
   # within the component, e.g. using numba, since the python interpreter
   # cannot be called safely from multiple threads
   threadable: false
```

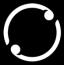

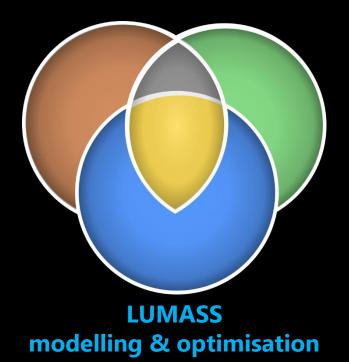

https://bitbucket.org/landcareresearch/lumass